## Параметры печати в Mobile SMARTS

Последние изменения: 2024-03-26

Здесь собраны параметры действия «Печать этикеток», отвечающие за настройки печати. Данные настройки используются при печати напрямую. Для печати через сервер используются [настройки](https://www.cleverence.ru/support/217715/) из драйвера принтера (из таблицы с настройками можно использовать только угол поворота и автомасштабирование).

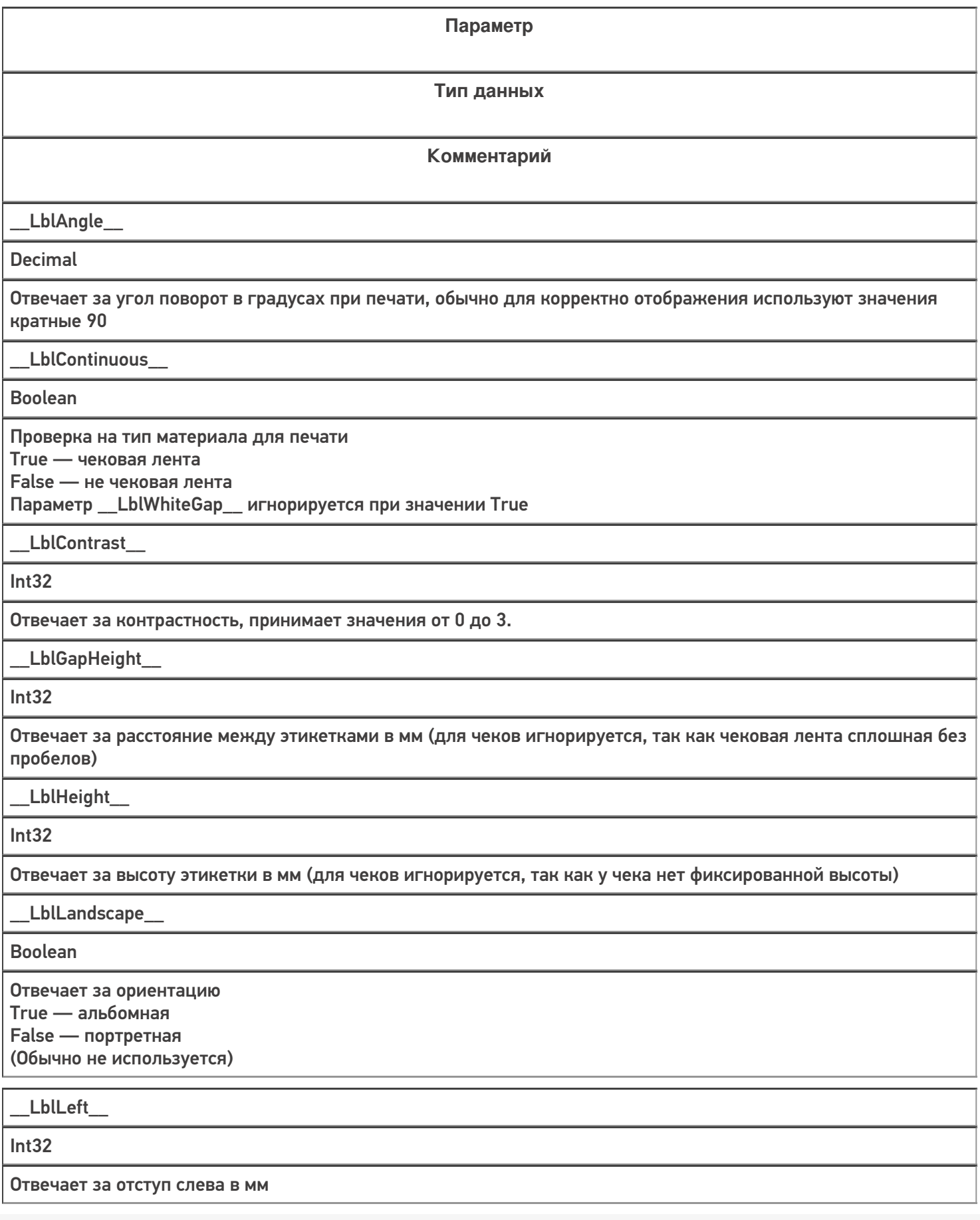

T

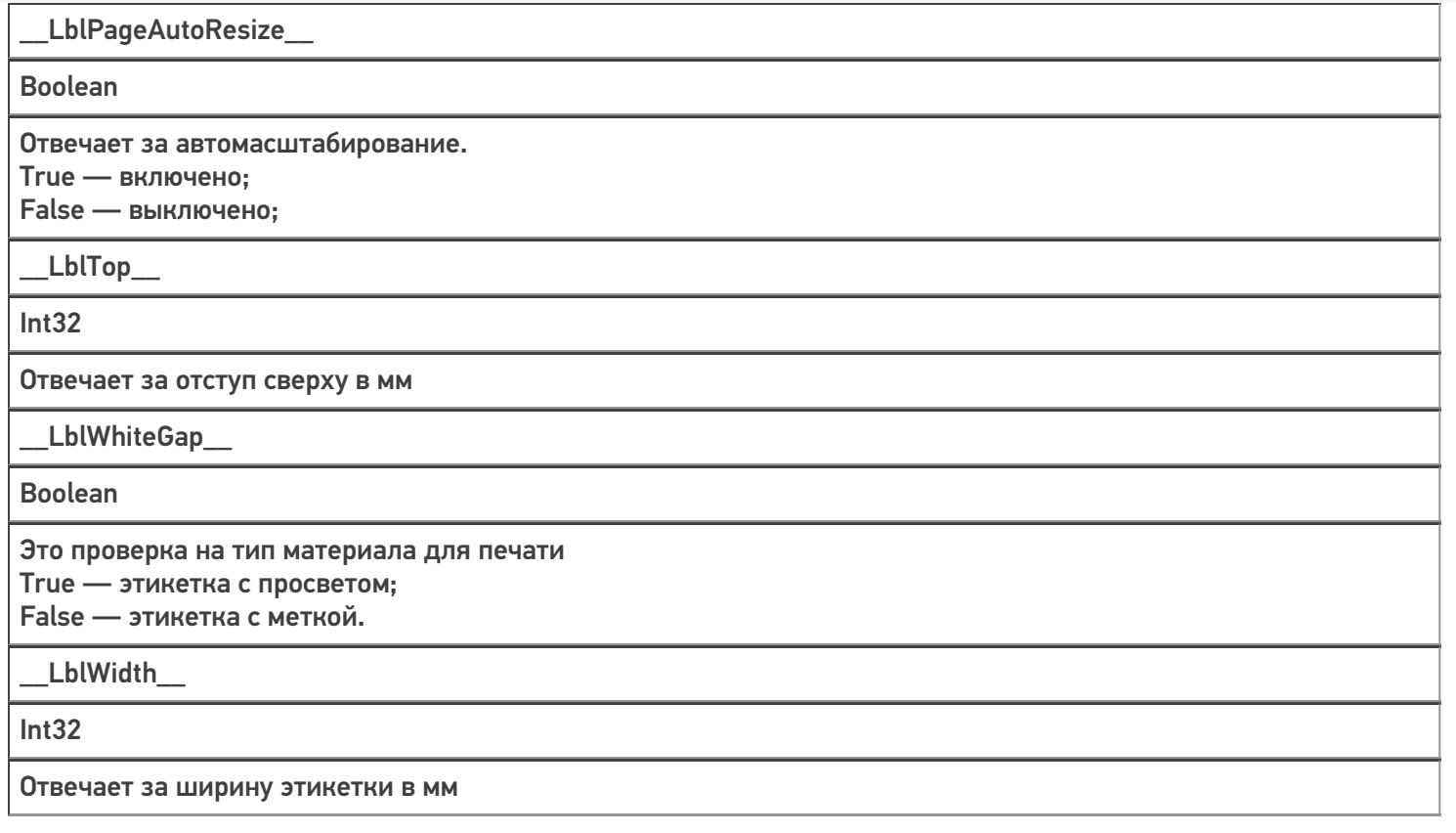

## Не нашли что искали?

 $\odot$ 

Задать вопрос в техническую поддержку